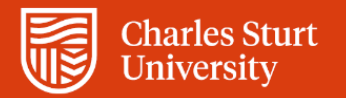

Casual Professional / General **Timesheets** Web Kiosk Frequently Asked Questions

Division of People and Culture

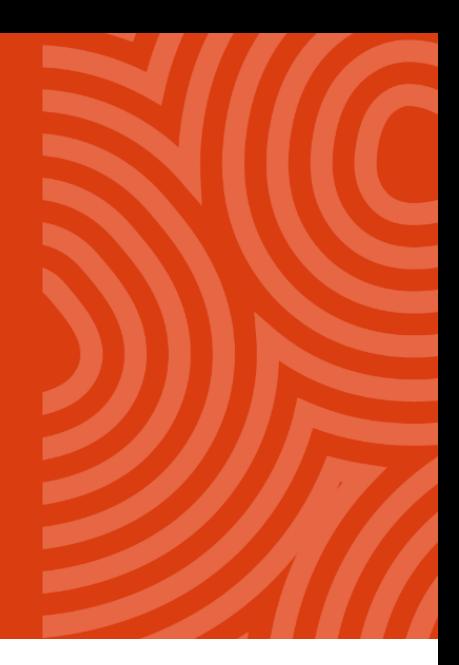

**For further information please contact dpc@csu.edu.au**

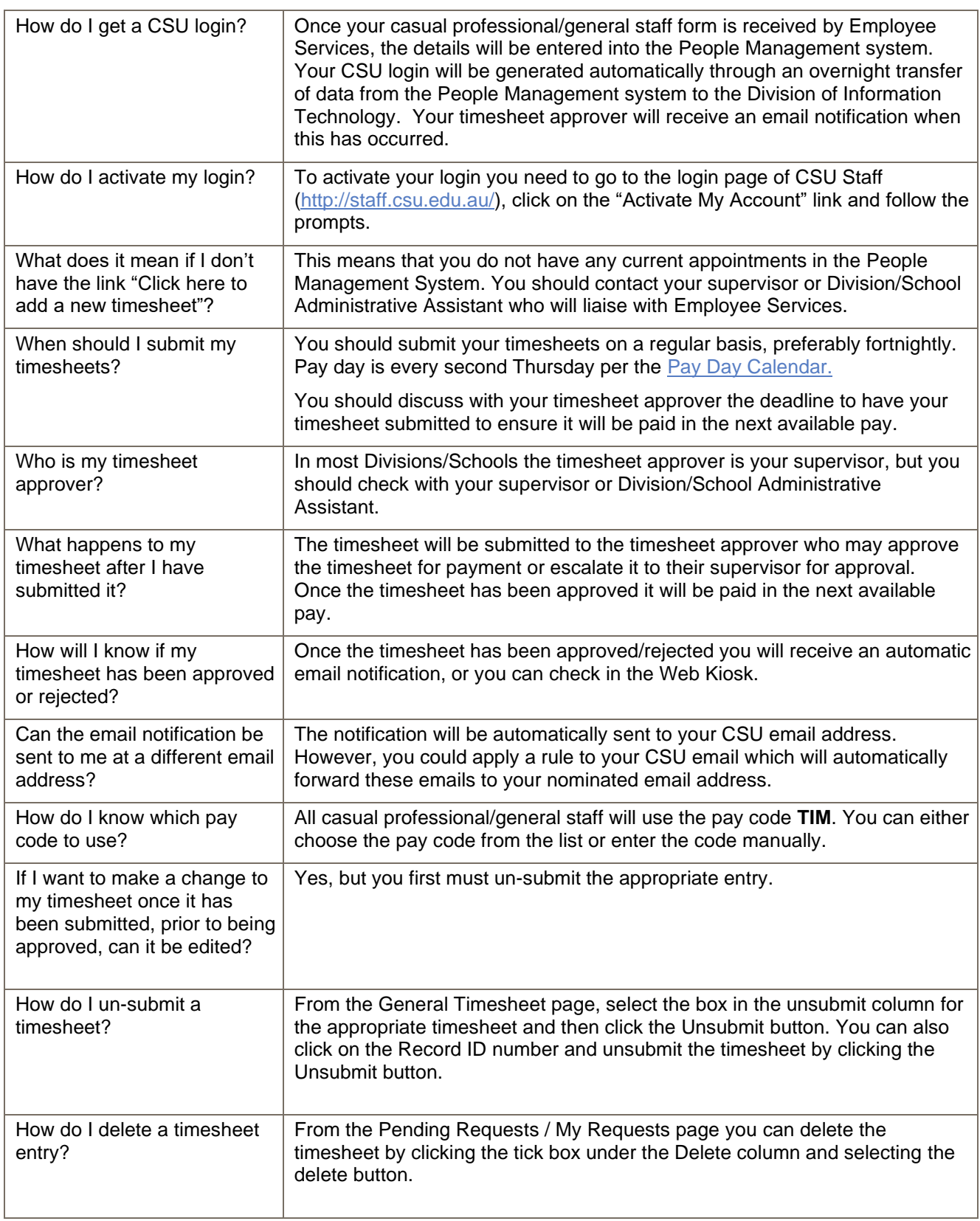

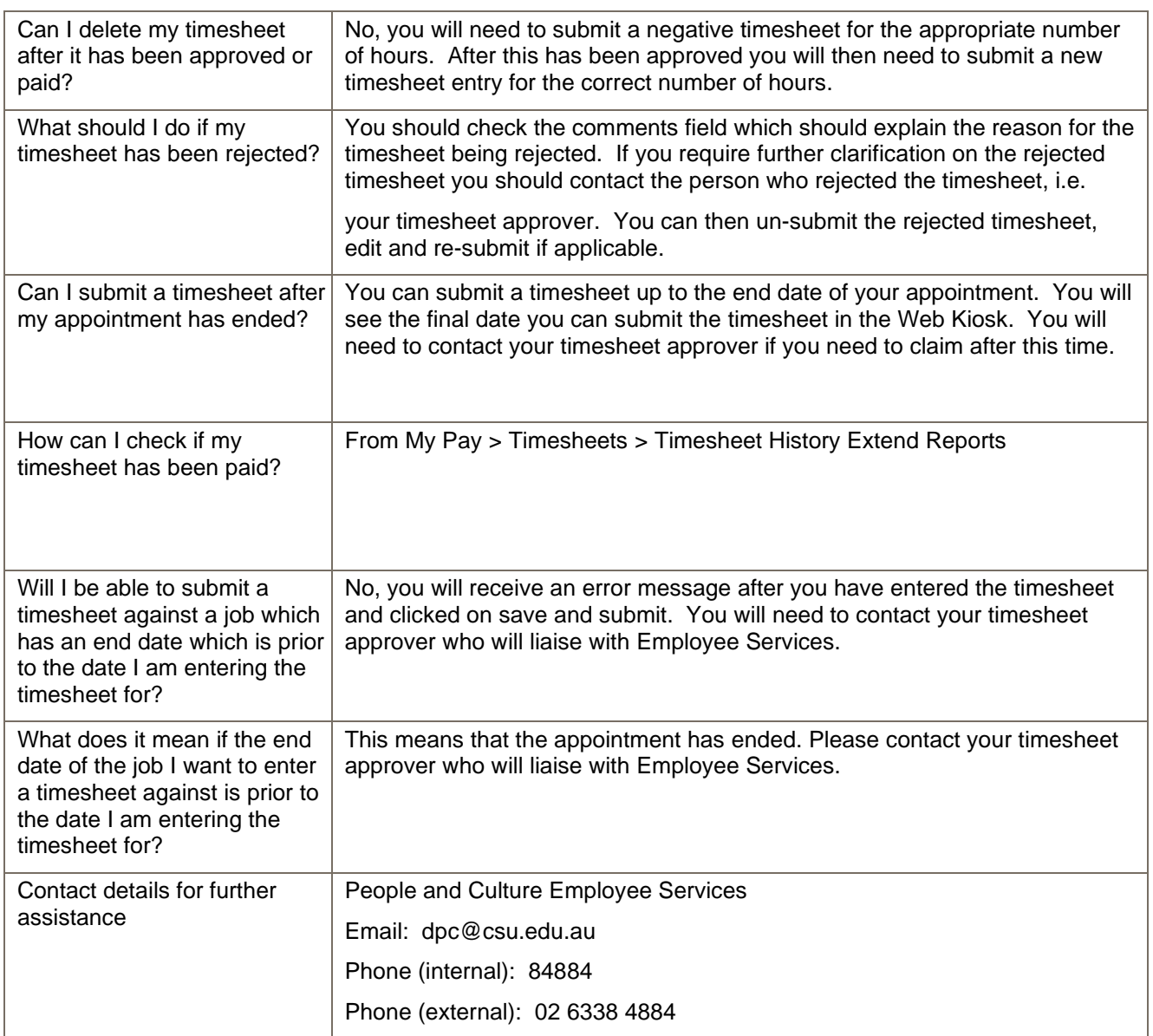